# Iostat

### Christian Külker

#### 2024-03-05

## <span id="page-0-1"></span>**Contents**

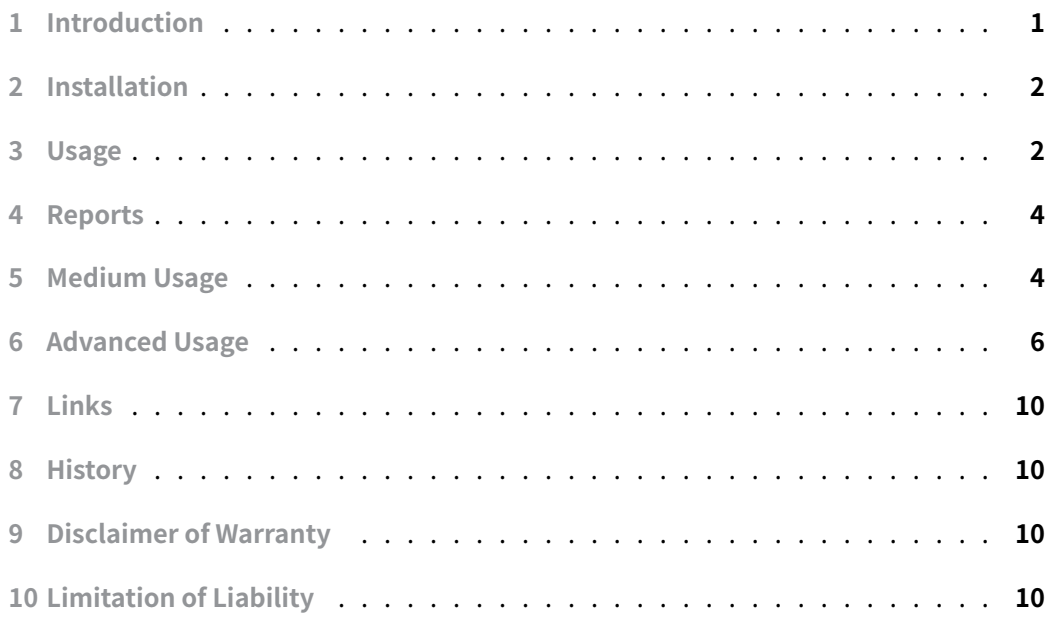

## **[1 Introduction](#page-9-3)**

<span id="page-0-0"></span>The iostat command, a critical component of the sysstat package, is instrumental in reporting CPU utilization alongside disk I/O statistics. For a comprehensive understanding of the suite of tools included in the sysstat package, please refer to the Sysstat documentation. To ensure the proper functioning of iostat , it is imperative that the /proc file-system be mounted. It is noteworthy that iostat is compatible with Linux kernels version 2.6.x and above, as support for older versions has been discontin[ued.](sysstat.html)

An important clarification regarding the terminology used by iostat is its reference to

data measurement units. While terms like kilobytes (kB) and megabytes (MB) are commonly used, iostat actually employs kibibytes (kiB) and mebibytes (MiB), respectively. A kibibyte is equivalent to 1024 bytes, and similarly, a mebibyte corresponds to 1024 kibibytes. This distinction is crucial for accurate data interpretation and system analysis.

# **2 Installation**

#### <span id="page-1-0"></span>aptitude install sysstat

# **3 Usage**

<span id="page-1-1"></span>The simplest way to utilize iostat is by executing the command without any additional parameters. Simply typing iostat in the command line provides a quick snapshot of the system's I/O statistics. To illustrate the versatility and the range of information that iostat can offer, this section presents five distinct output examples. Each example is derived from different machines, showcasing how iostat adapts to various system environments and configurations.

#### **Example 1:**

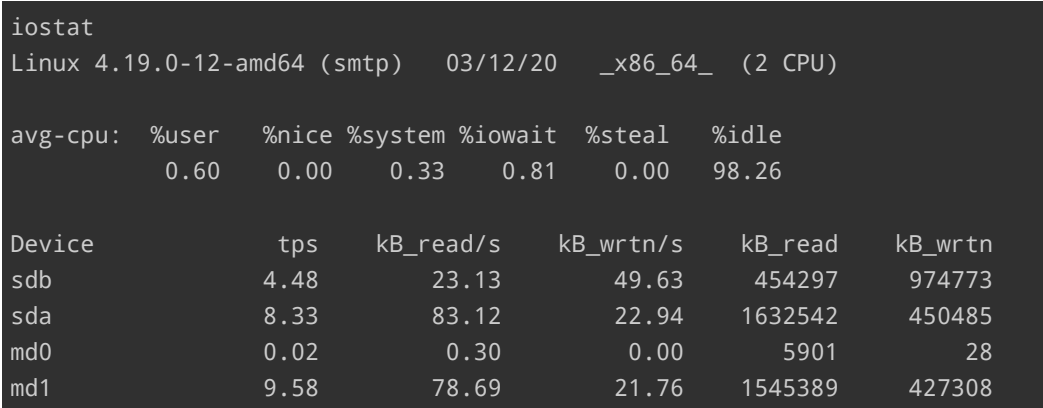

An older server in 2020 with a software RAID produced this output:

#### **Example 2:**

Newer version (on an old machine) also include dm devices (in color) on Debian 12 Bookworm:

### **Example 3:**

| iostat                            |               |      |                                              |           |                |           |                |         |
|-----------------------------------|---------------|------|----------------------------------------------|-----------|----------------|-----------|----------------|---------|
| Linux $6.1.0 - 18$ -amd $64$ (z2) |               |      | 02/29/2024                                   |           | x86_64_        | $(2$ CPU) |                |         |
| avg-cpu:                          | %user<br>0.19 | 0.00 | %nice %system %iowait %steal<br>0.05<br>0.00 | 0.00      | %idle<br>99.75 |           |                |         |
| Device                            |               | tps  | kB read/s                                    | kB wrtn/s | kB dscd/s      | kB read   | kB wrtn        | kB dscd |
| $dm - Q$                          |               | 0.47 | 7.25                                         | 5.94      | 0.00           | 477491    | 391370         | Ø       |
| $dm - 1$                          |               | 0.46 | 7.17                                         | 5.94      | 0.00           | 471935    | 391370         | Ø       |
| $dm - 2$                          |               | 0.00 | 0.03                                         | 0.00      | 0.00           | 2296      | Ø              | Ø       |
| sda                               |               | 0.46 | 7.36                                         | 5.94      | 0.00           | 484734    | 391371         | Ø       |
| sdb                               |               | 0.00 | 0.09                                         | 0.03      | 0.00           | 5674      | 2128           | Ø       |
| sdc                               |               | 0.00 | 0.04                                         | 0.00      | 0.00           | 2412      | Ø              | 0       |
| sdd                               |               | 0.00 | 0.04                                         | 0.00      | 0.00           | 2412      | $\overline{a}$ | 0       |

Figure 1: isostat screenshot

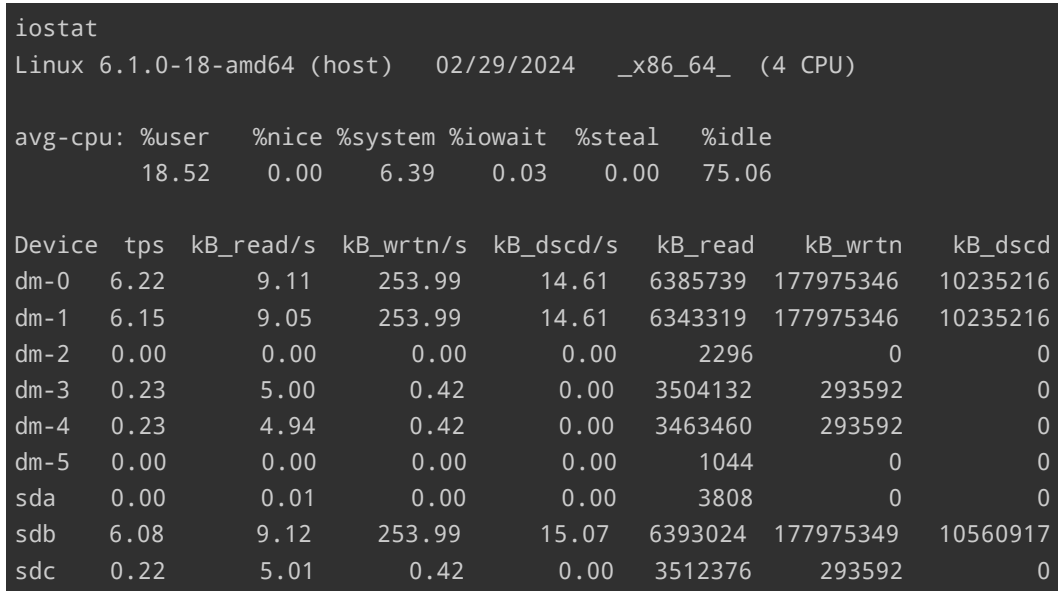

### **Example 4:**

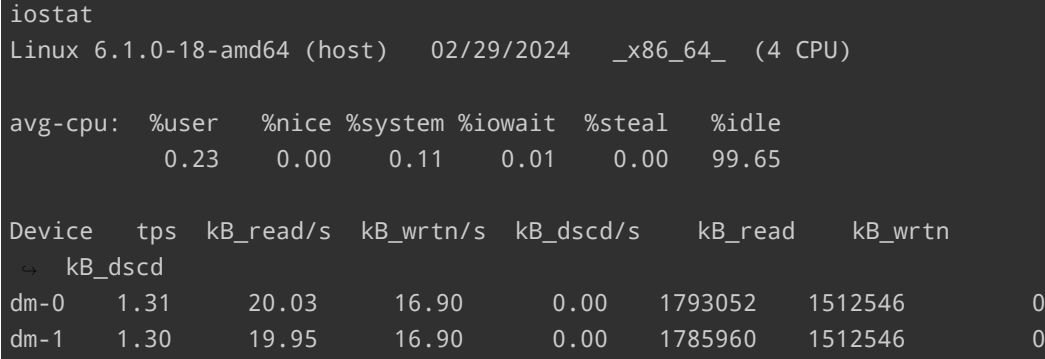

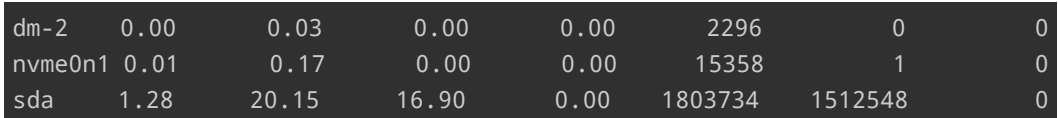

**Example 5:**

On Debian 11 Bullseye a Raspberry PI 4 with 8GB RAM:

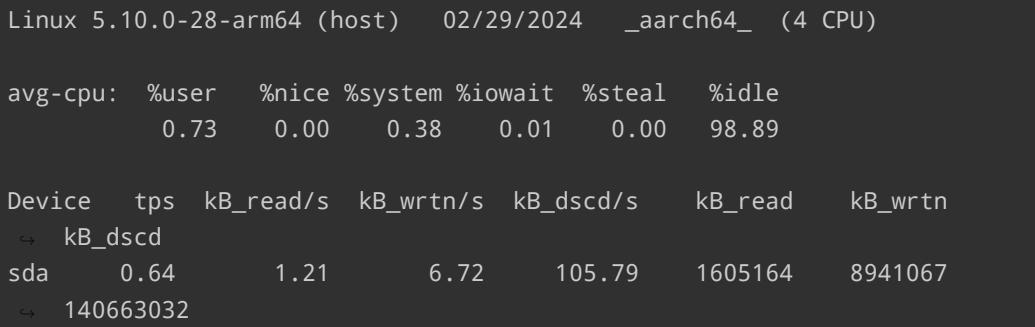

## **4 Reports**

<span id="page-3-0"></span>The iostat command methodically generates two pivotal reports that are essential for a comprehensive analysis of system performance:

- 1. **CPU Utilization Report** (with the parameter -c ): This report describes the CPU usage patterns. It gives details about system, user, iowait, and idle distribution of CPU usage. By analyzing this data, one can pinpoint CPU performance bottlenecks, understand load distribution, and optimize the computational efficiency of the system.
- 2. **Device Utilization Report** (with the parameter -d ): The second report focuses on the behavior of storage devices. It gives metrics such as the number of reads and writes per second, the amount of data transferred, and the overall throughput of the device. This report is useful for diagnosing I/O performance issues, planning capacity after real world tests, and ensuring the storage subsystems are operating within their parameters.

For a more granular understanding of these reports, reported values and units, the iostat manual page provides exhaustive documentation.

# **5 Medium Usage**

<span id="page-3-1"></span>**Print device partition information:**

**Christian Külker 4/10**

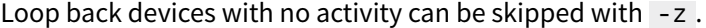

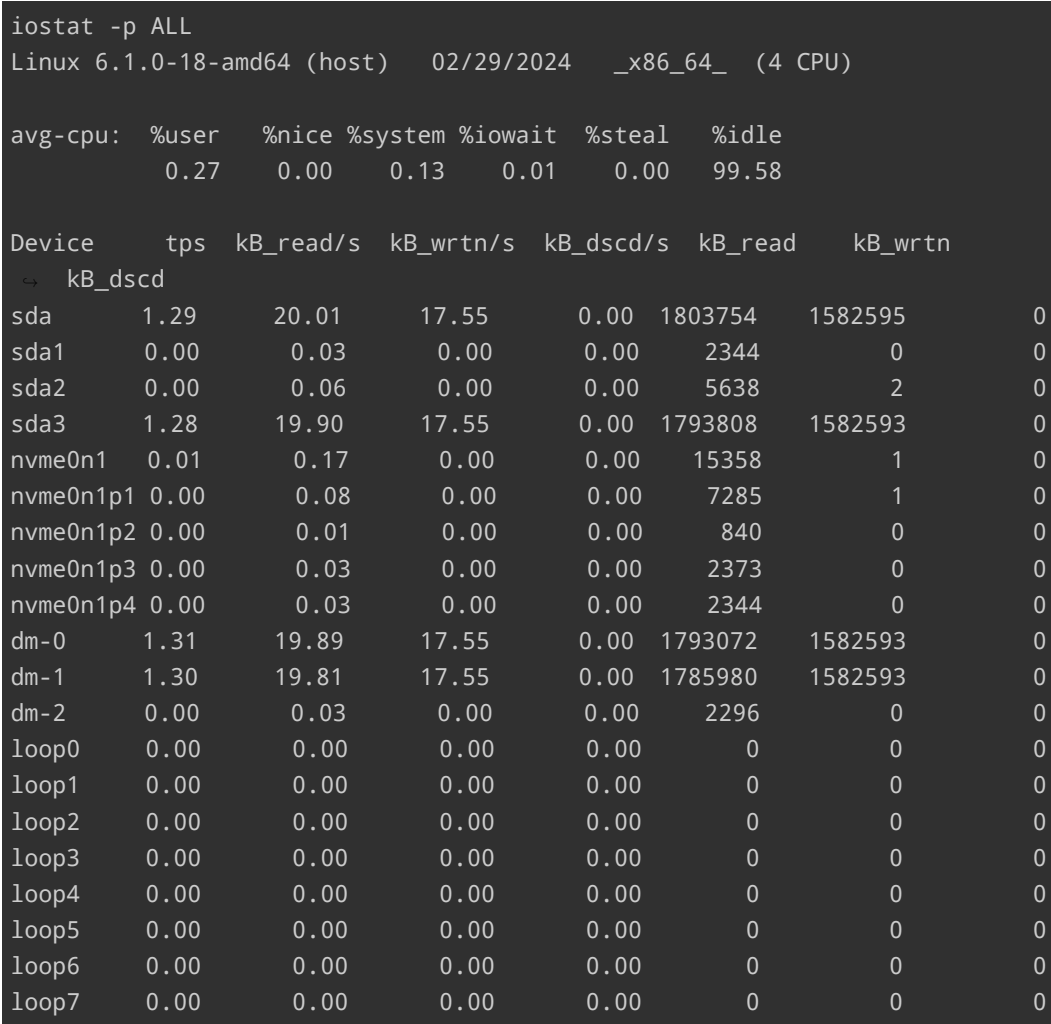

### **Short Reports:**

Print the 80 columns short version (in contrast to the extended version with -x)

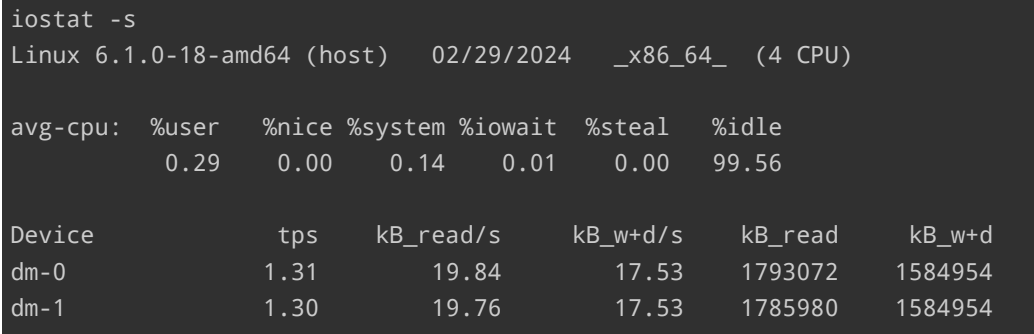

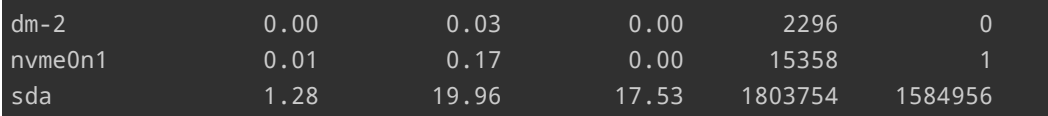

#### **Collaboration With Other Linux Commands:**

Simple evocation of iostat can be combined with the watch command to constantly monitor one or more devices every 2 seconds (default value of watch ), in short form for example.

watch iostat -ds

#### **Monitoring Disk Utilization in Real-Time with Specific Intervals and Counts:**

To continuously monitor disk I/O and CPU statistics in real time, iostat can be run with specified intervals and counts. For example, iostat -dx 5 6 will display detailed disk statistics (-d for disk, -x for extended metrics) every 5 seconds, and repeat this process 6 times. This is particularly useful for observing system behavior under varying loads or for short-term performance testing.

```
iostat 2 # Execute iostat every 2 seconds
iostat 2 4 # Execute every 2 seconds, 4 times in total
iostat -x sda 2 4 # Exectute every 2 seconds, 4 times, for /dev/sda
```
# **6 Advanced Usage**

<span id="page-5-0"></span>The first column, labeled tps, represents the number of transfers issued to the device per second. Essentially, a transfer is an I/O request to the device. It's important to note that multiple logical requests may be merged into a single I/O request. The size of each transfer is not fixed, varying based on the nature and requirements of the requests.

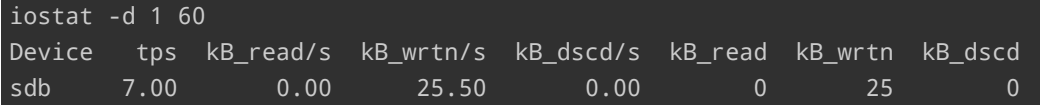

The following Python script capture the tps from /dev/sdb/ for 1 minute with the resolution of 1 second.

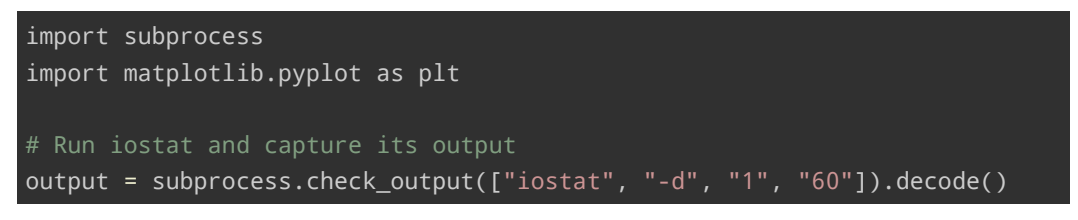

**Christian Külker 6/10**

```
# Parse iostat output to extract disk io stats
lines = output.splitlines()
io_stats = [float(line.split()[1]) for line in lines if "sdb" in line]
# Plotting the disk io stats
plt.plot(io_stats)
plt.title('Disk IO Statistics')
plt.xlabel('Time [sec]')
plt.ylabel('Transfers per Second [tps]')
plt.show()
```
The output is a PNG graph on screen and can be saved.

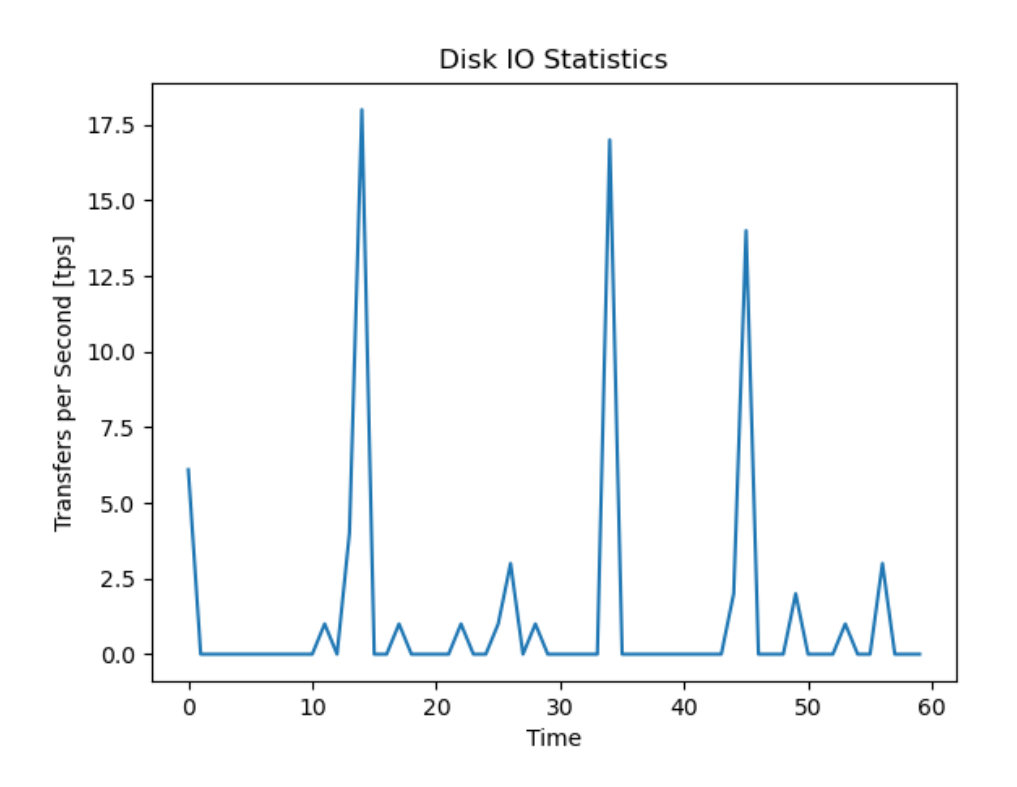

Figure 2: Disk Statistics

Similar statistics can be collected with the JSON interface of iostat . Just for the sake of doing something different the following Perl script uses GnuPlot and ImageMagic. For this to work Chart::Gnuplot needs to be installed.

#### aptitude install libchart-gnuplot-perl

This will install at least

- aglfn
- gnuplot-data
- gnuplot-nox
- groff
- libchart-gnuplot-perl
- psutils

In addition ImageMagic has to be configured to read and write Postscript. Edit the file

```
/etc/ImageMagick-6/policy.xml and change the line <policy domain="coder" rights="none" patter
```

```
to <policy domain="coder" rights="read|write" pattern="PS" />
```

```
use strict;
use warnings;
use JSON;
use Chart::Gnuplot;
my $json\_text = qx(iost - d - o JSON sdb 1 60);
my @io_stats = map { $--&{'disk'}[0]{'tps'} }
   @{ decode_json($json_text)->{'sysstat'}{'hosts'}[0]{'statistics'} };
my $chart = Chart::Gnuplot->new(
    output => "iostat-tps-json-gnuplot-0.1.0.png",
    title => "Disk IO Statistics",
    xlabel => "Time [sec]",
    ylabel => "Transfers per Second [tps]",
    bg \Rightarrow 'white',yrange \implies [-1, "*" ],my $dataSet = Chart::Gnuplot::DataSet->new(
    ydata => \@io_stats,
    title => "sdb",
    style => "lines",
    width \Rightarrow 5,
$chart->plot2d($dataSet);
```
**Christian Külker 8/10**

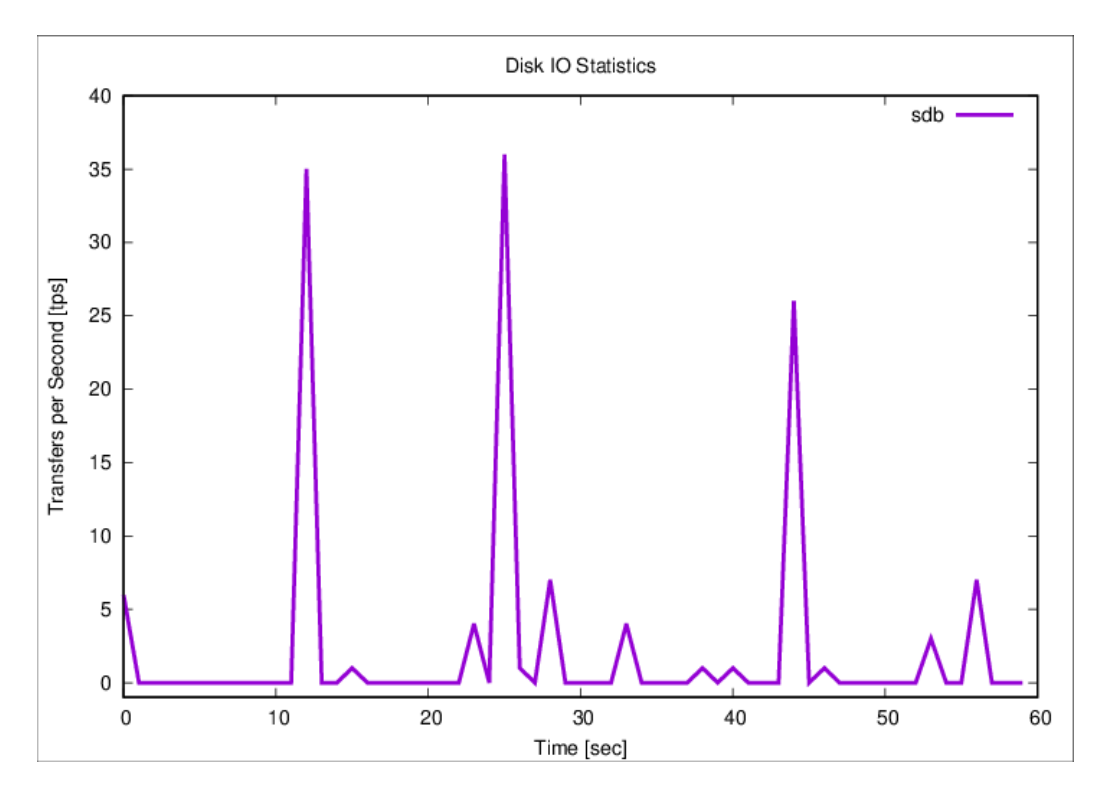

Figure 3: Disk Statistics

### **7 Links**

- Home page https://sysstat.github.io/
- <span id="page-9-0"></span>• Source https://github.com/sysstat/sysstat
- Discontinued home page http://sebastien.godard.pagesperso-orange.fr/
- mpstat

## **8 [Histor](mpstat.html)y**

<span id="page-9-1"></span>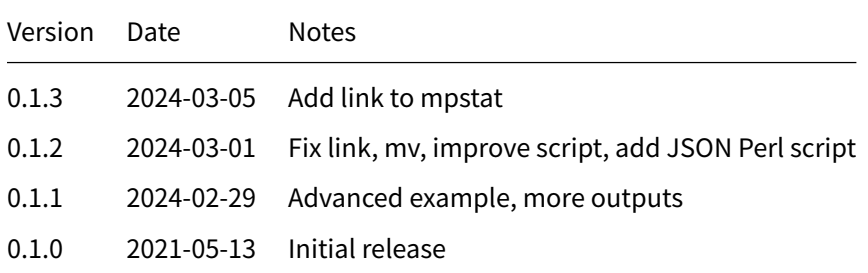

# **9 Disclaimer of Warranty**

<span id="page-9-2"></span>THERE IS NO WARRANTY FOR THIS INFORMATION, DOCUMENTS AND PROGRAMS, TO THE EXTENT PERMITTED BY APPLICABLE LAW. EXCEPT WHEN OTHERWISE STATED IN WRITING THE COPYRIGHT HOLDERS AND/OR OTHER PARTIES PROVIDE THE INFORMATION, DOC-UMENT OR THE PROGRAM "AS IS" WITHOUT WARRANTY OF ANY KIND, EITHER EXPRESSED OR IMPLIED, INCLUDING, BUT NOT LIMITED TO, THE IMPLIED WARRANTIES OF MERCHANTABILITY AND FITNESS FOR A PARTICULAR PURPOSE. THE ENTIRE RISK AS TO THE QUAL-ITY AND PERFORMANCE OF THE INFORMATION, DOCUMENTS AND PROGRAMS IS WITH YOU. SHOULD THE INFORMATION, DOCUMENTS OR PROGRAMS PROVE DEFECTIVE, YOU ASSUME THE COST OF ALL NECESSARY SERVICING, REPAIR OR CORRECTION.

# **10 Limitation of Liability**

<span id="page-9-3"></span>IN NO EVENT UNLESS REQUIRED BY APPLICABLE LAW OR AGREED TO IN WRITING WILL ANY COPYRIGHT HOLDER, OR ANY OTHER PARTY WHO MODIFIES AND/OR CONVEYS THE INFORMATION, DOCUMENTS OR PROGRAMS AS PERMITTED ABOVE, BE LIABLE TO YOU FOR DAMAGES, INCLUDING ANY GENERAL, SPECIAL, INCIDENTAL OR CONSEQUENTIAL DAMAGES ARISING OUT OF THE USE OR INABILITY TO USE THE INFORMATION, DOCUMENTS OR PROGRAMS (INCLUDING BUT NOT LIMITED TO LOSS OF DATA OR DATA BEING RENDERED INACCURATE OR LOSSES SUSTAINED BY YOU OR THIRD PARTIES OR A FAILURE OF THE INFORMATION, DOCUMENTS OR PROGRAMS TO OPERATE WITH ANY OTHER PROGRAMS), EVEN IF SUCH HOLDER OR OTHER PARTY HAS BEEN ADVISED OF THE POSSIBILITY OF SUCH DAMAGES.